## **Cara Menjalankan Program**

Pada penelitian ini terdapat dua program yang digunakan untuk melakukan perbandingan, yaitu program dengan metode Graphql dan program dengan Metode REST API. Adapun cara-cara untuk menjalankan program dari masing-masing framework adalah sebagai berikut :

## **1. Metode Graphql**

a) Jalankan program graphql yang telah dibuat

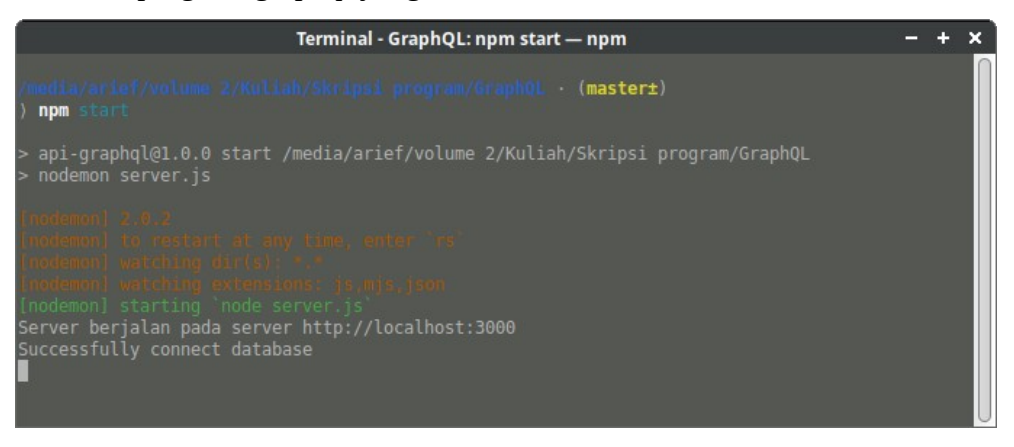

- b) Uji coba program menggunakan tools postman
- c) Inputkan URL pada kolom inputan URL di aplikasi postman misal: <http://localhost:3000/graphql>.
- d) Inputkan query operasi yang diperlukan (misal: create, read, update, atau delete).
- e) Inputkan data user yang terdiri dari email dan password
- f) Mengeksekusi perintah yang telah di inputkan
- g) Jika berhasil postman akan memberikan output berupa informasi data user hanya yang sesuai dengan yang di inputkan oleh klien dalam format JSON.
- h) Jika Gagal, Postman akan memberikan pesan error

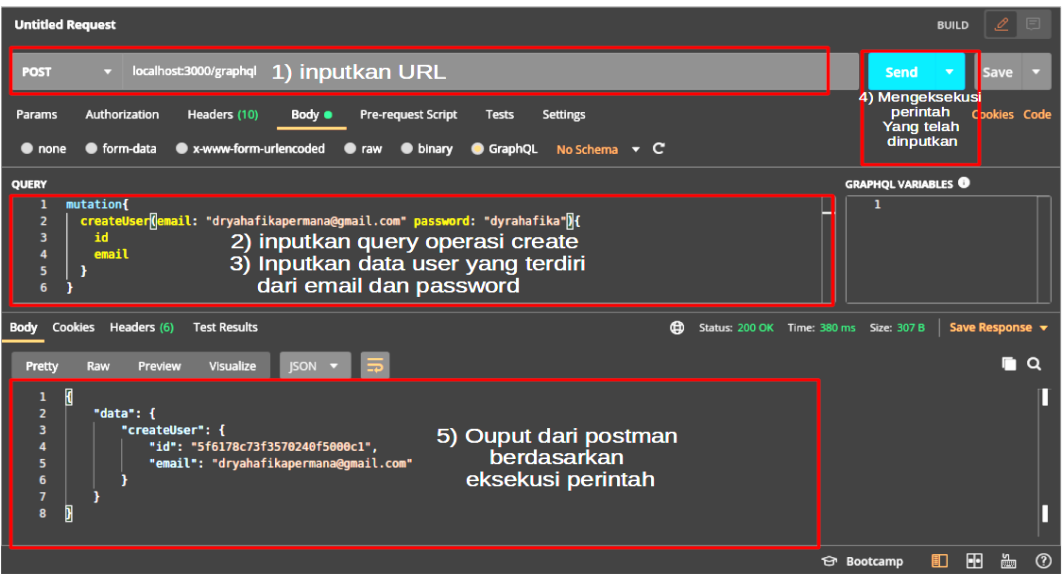

## **2. Metode REST API**

a) Jalankan program graphql yang telah dibuat

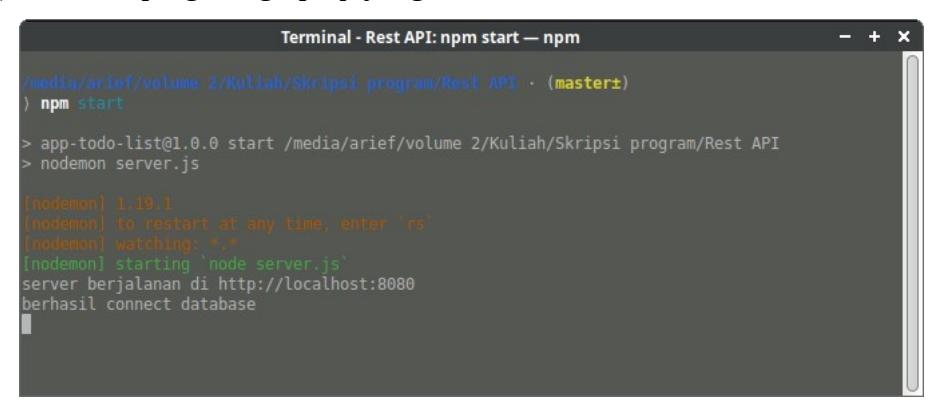

- b) Uji coba program menggunakan tools postman
- c) Inputkan URL pada kolom inputan URL di aplikasi postman misal:

<http://localhost:8080/user/create>,

[http://localhost:8080/user/read](http://localhost:8080/user/create,http://localhost:8080/user/read),

[http://localhost:8080/user/update/:userid,](http://localhost:8080/user/update/:userid)

<http://localhost:8080/user/delete/:userid>.

- d) Inputkan data user yang terdiri dari email, dan password.
- e) mengeksekusi perintah yan telah di inputkan.
- f) Jika berhasil *postman* akan memberikan *output* berupa semua informasi data user dalam format JSON.
- g) Jika gagal, *postman* akan memberikan pesan *error.*

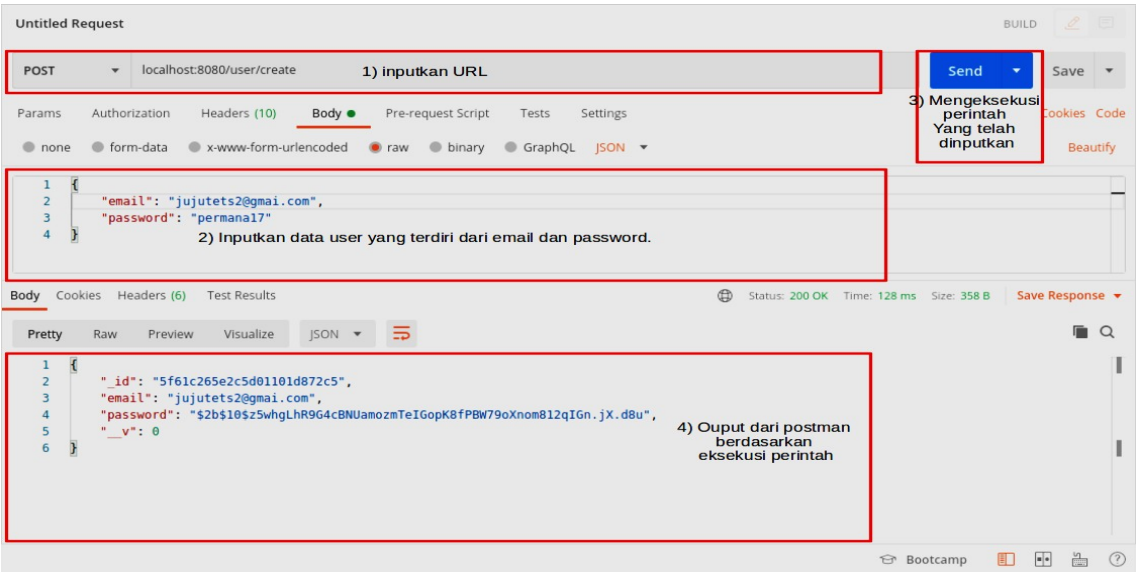